## **Checkliste vor Einreichung einer Skizze**

Folgende Voraussetzungen müssen erfüllt sein:

✓ Die Sprecherin oder der Sprecher müssen über ein elan Benutzerkonto verfügen. (Hinweis: Bei der Skizze werden im elan Portal keine weiteren federführend beteiligten Personen erfasst)

✓ Die Aktualität der hinterlegten Kontaktadresse(n) wurde überprüft.

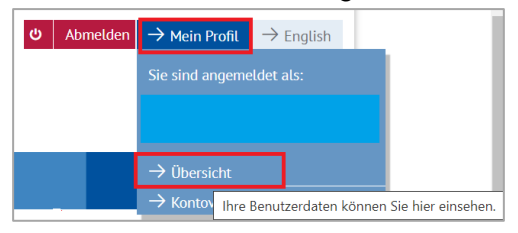

**►** Personen, die noch nicht über ein elan Benutzerkonto verfügen, können sich **[hier](https://elan.dfg.de/my.policy)** in wenigen Schritten registrieren.

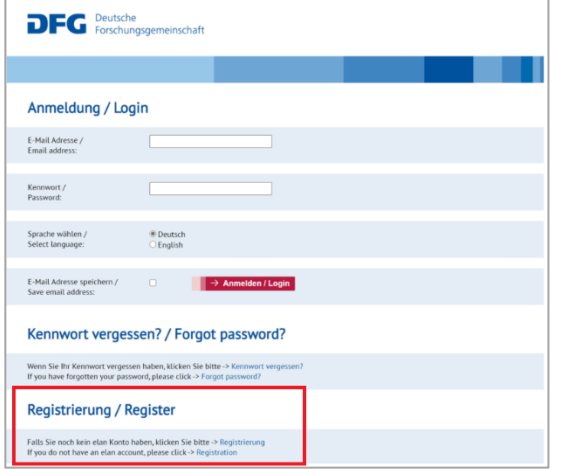

Die Freischaltung des Kontos durch die Geschäftsstelle erfolgt innerhalb weniger Werktage nach Absendung des Registrierungsformulars.

Sie werden über die erfolgte Freischaltung per E-Mail informiert.

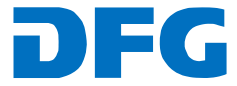

## **Einreichung einer Skizze im Programm** "Forschungsimpulse"

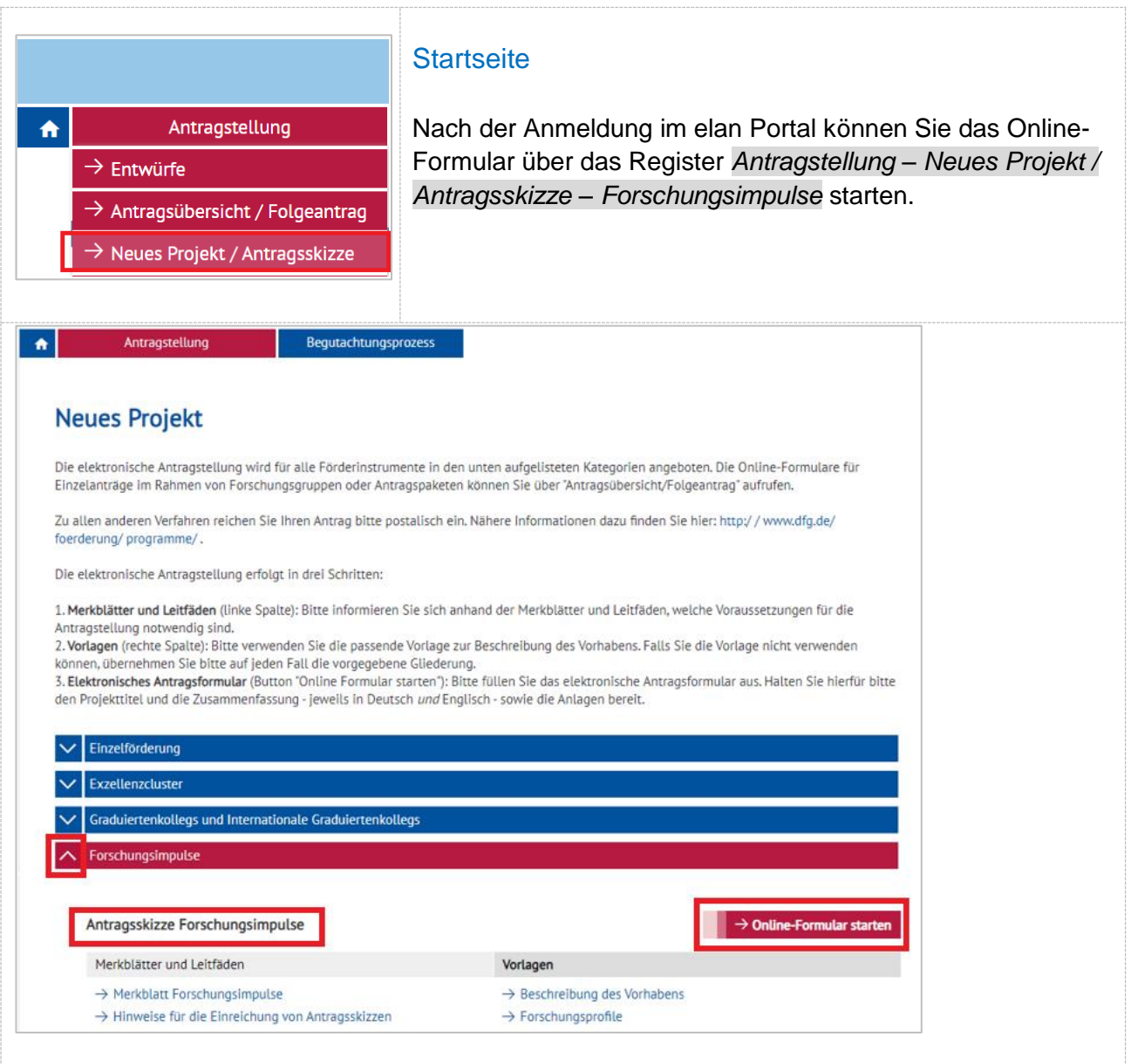

Merkblätter und Vorlagen zum ausgewählten Förderprogramm können auf dieser Seite ebenso wie auf der nachfolgenden Formularseite über die entsprechenden Links aufgerufen werden.

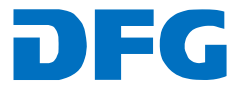

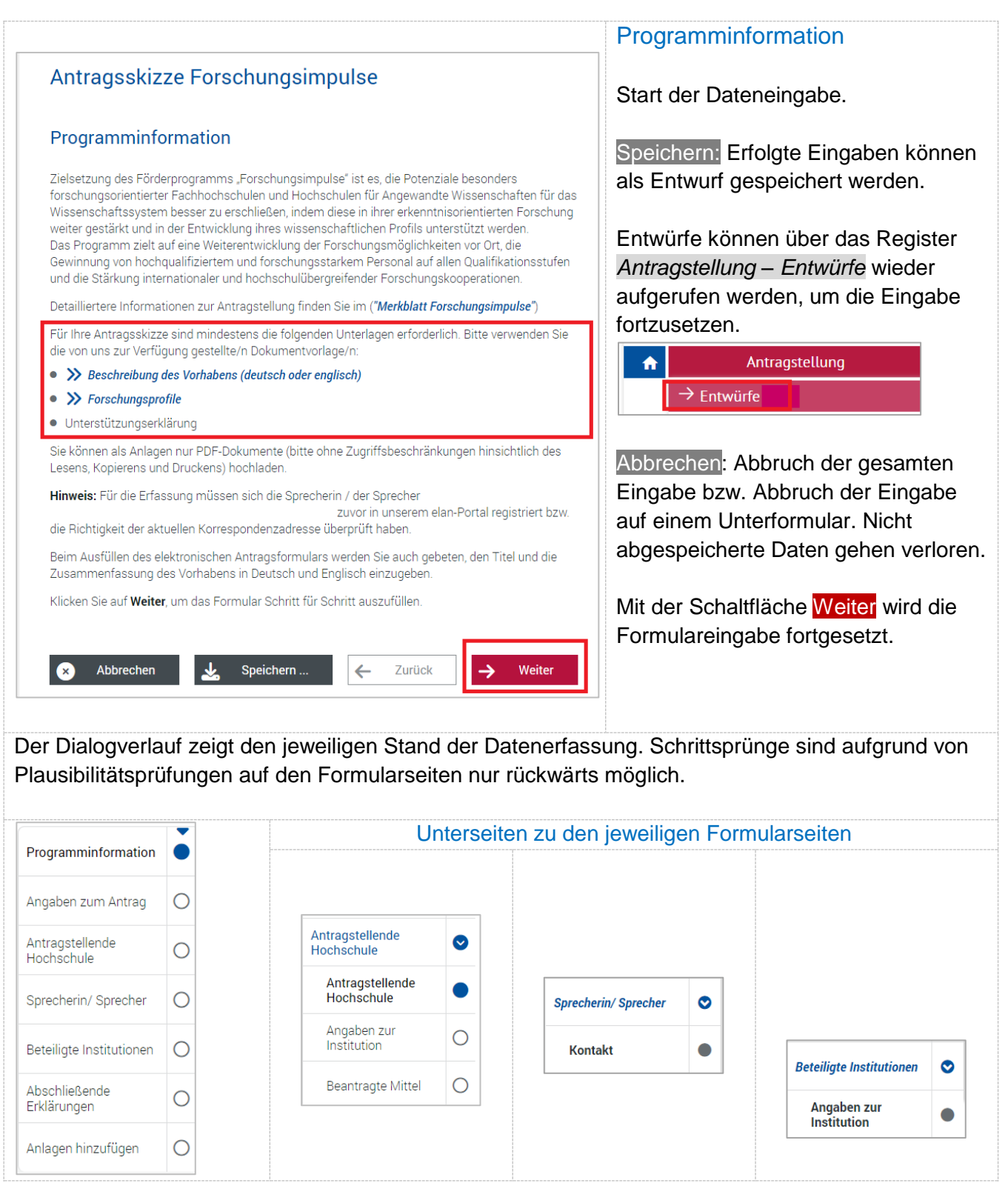

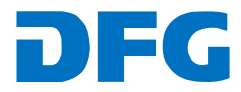

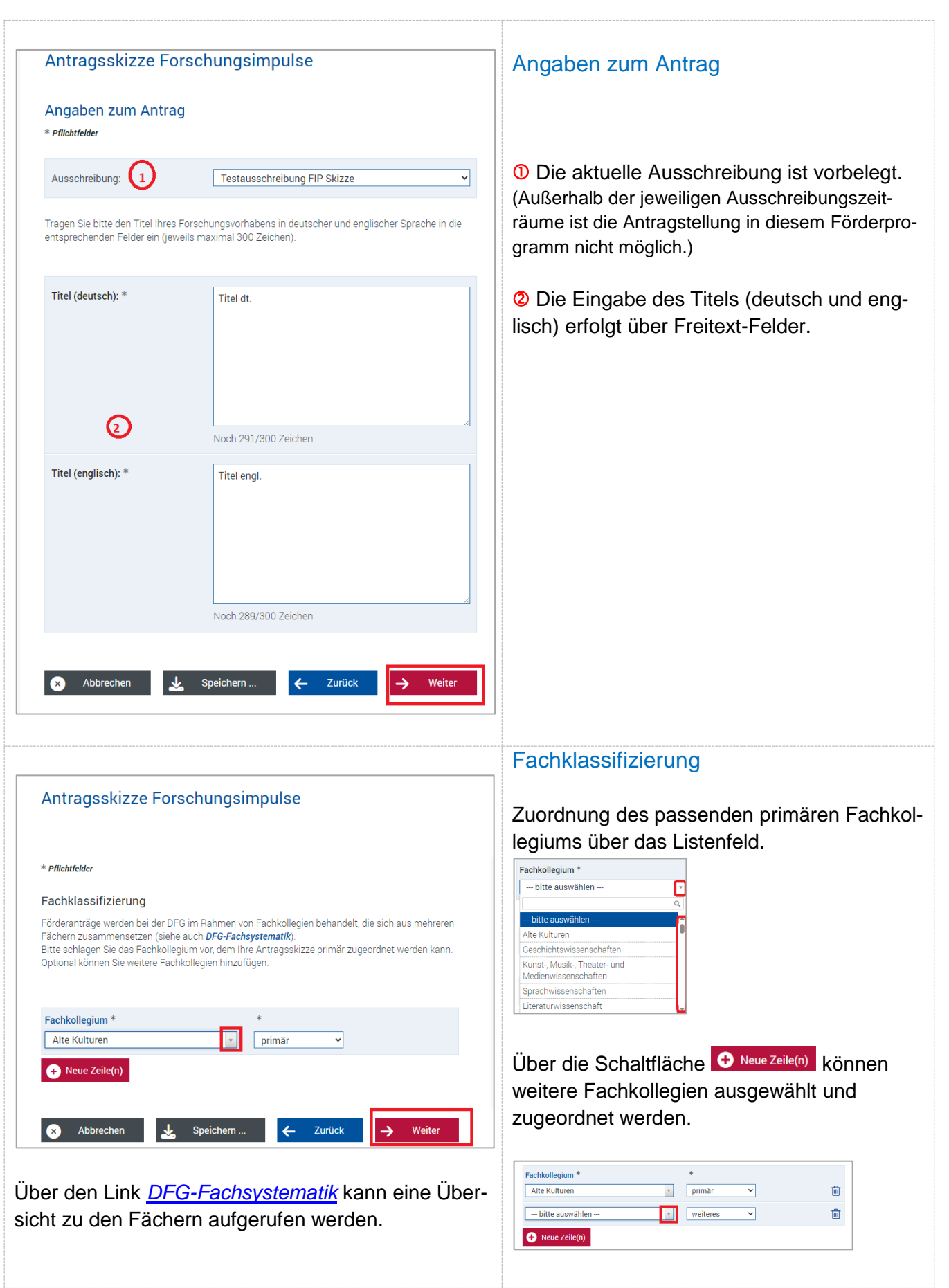

Bei **technischen** Problemen kontaktieren Sie bitte unsere Hotline: E-Mail: [elan-helpdesk@dfg.de](mailto:elan-helpdesk@dfg.de) DFG

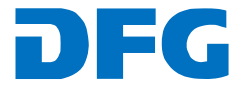

a pro

a ka

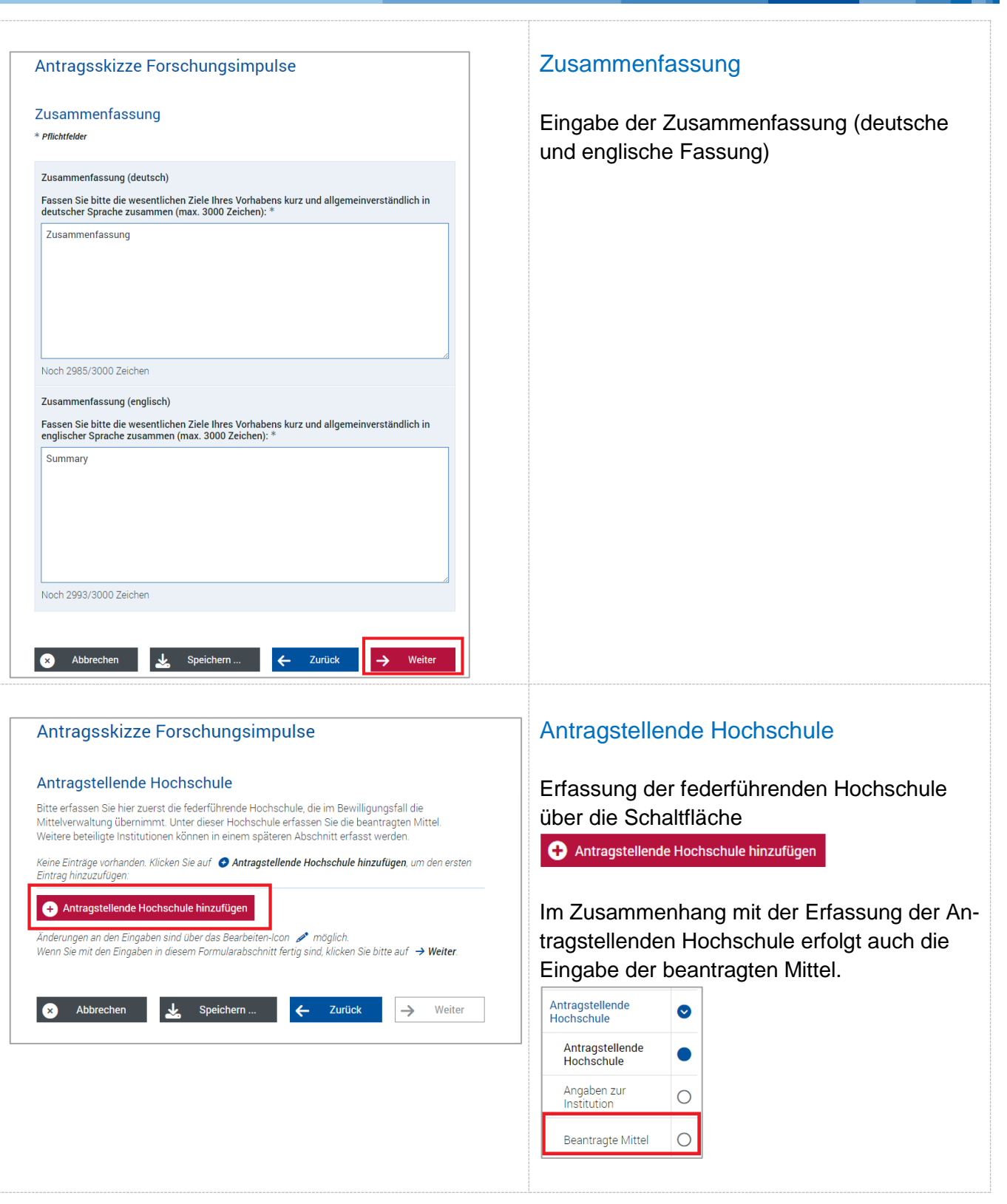

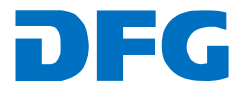

- 11

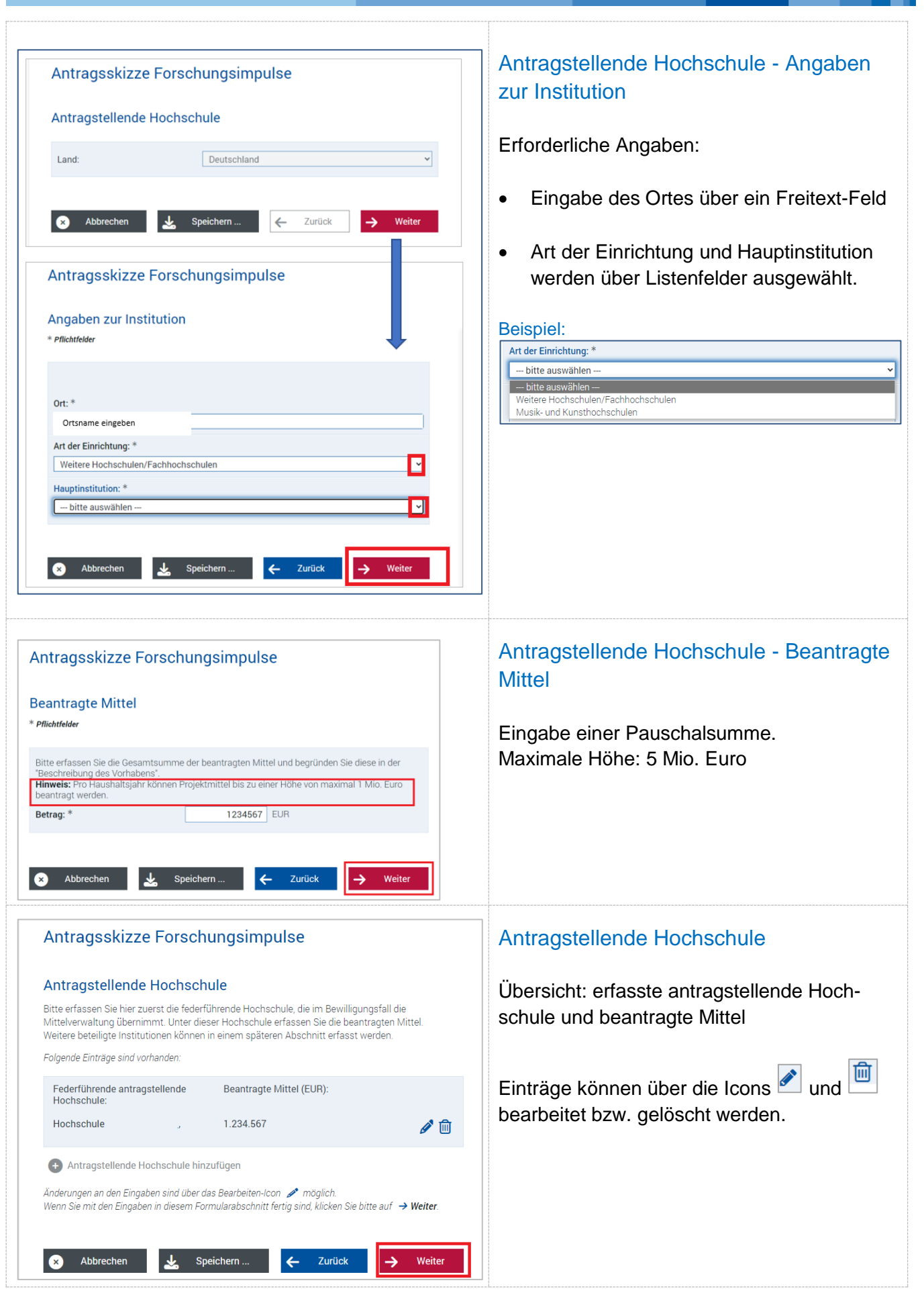

Bei **technischen** Problemen kontaktieren Sie bitte unsere Hotline: E-Mail: [elan-helpdesk@dfg.de](mailto:elan-helpdesk@dfg.de) DFG

- 11

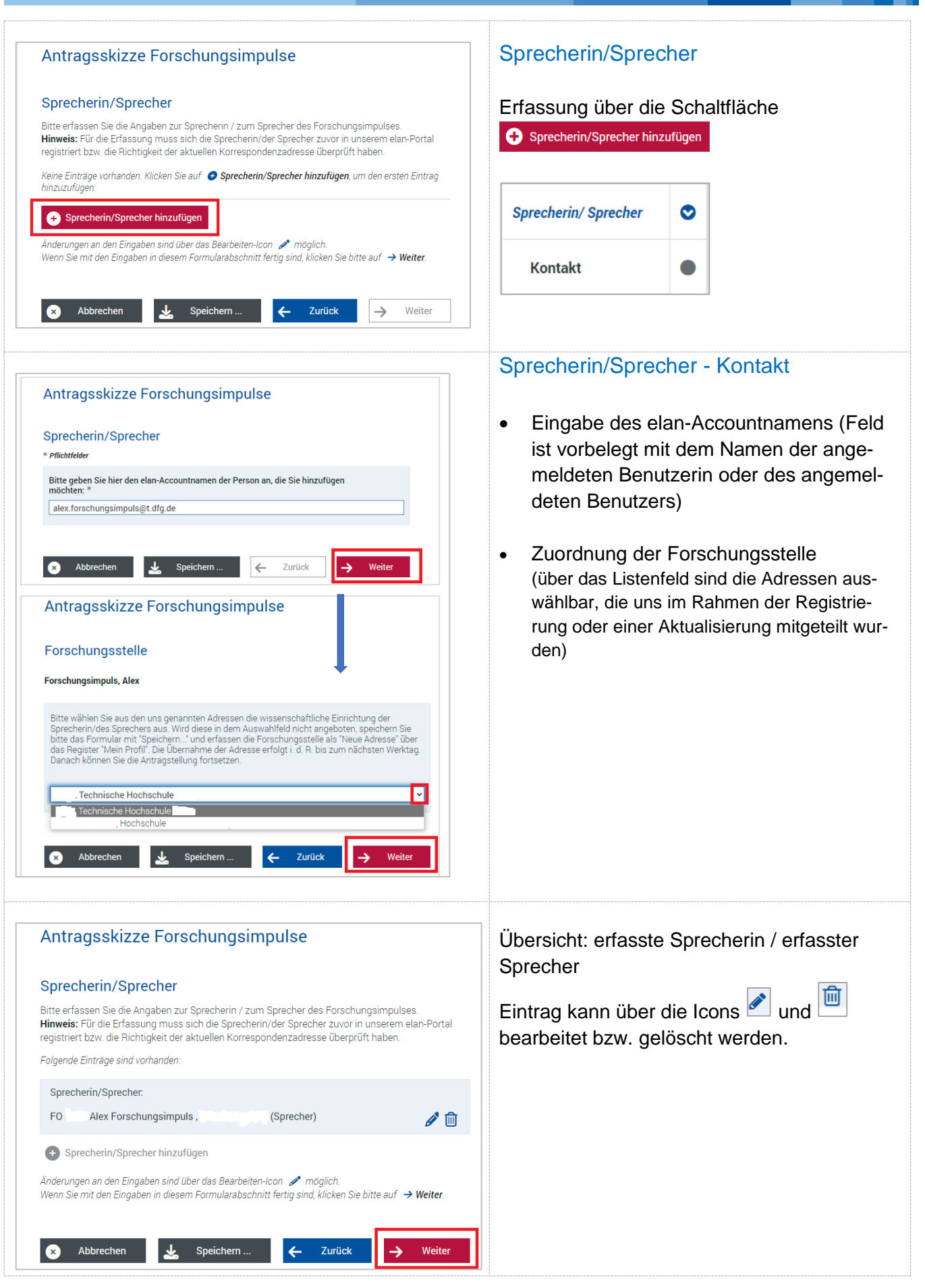

Bei **technischen** Problemen kontaktieren Sie bitte unsere Hotline: E-Mail: [elan-helpdesk@dfg.de](mailto:elan-helpdesk@dfg.de) DFG

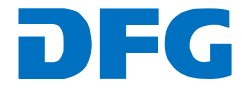

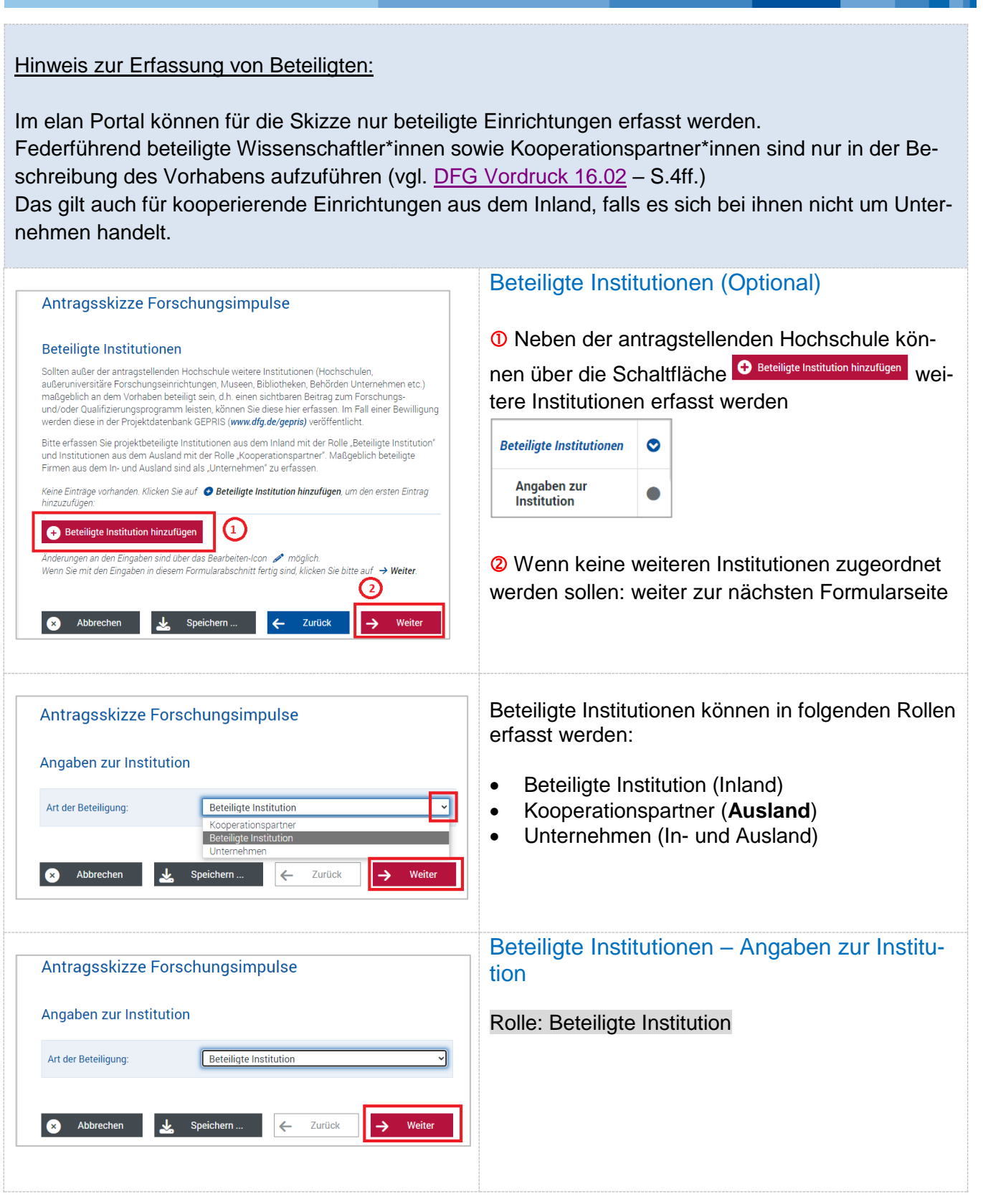

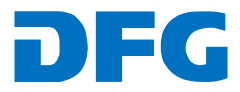

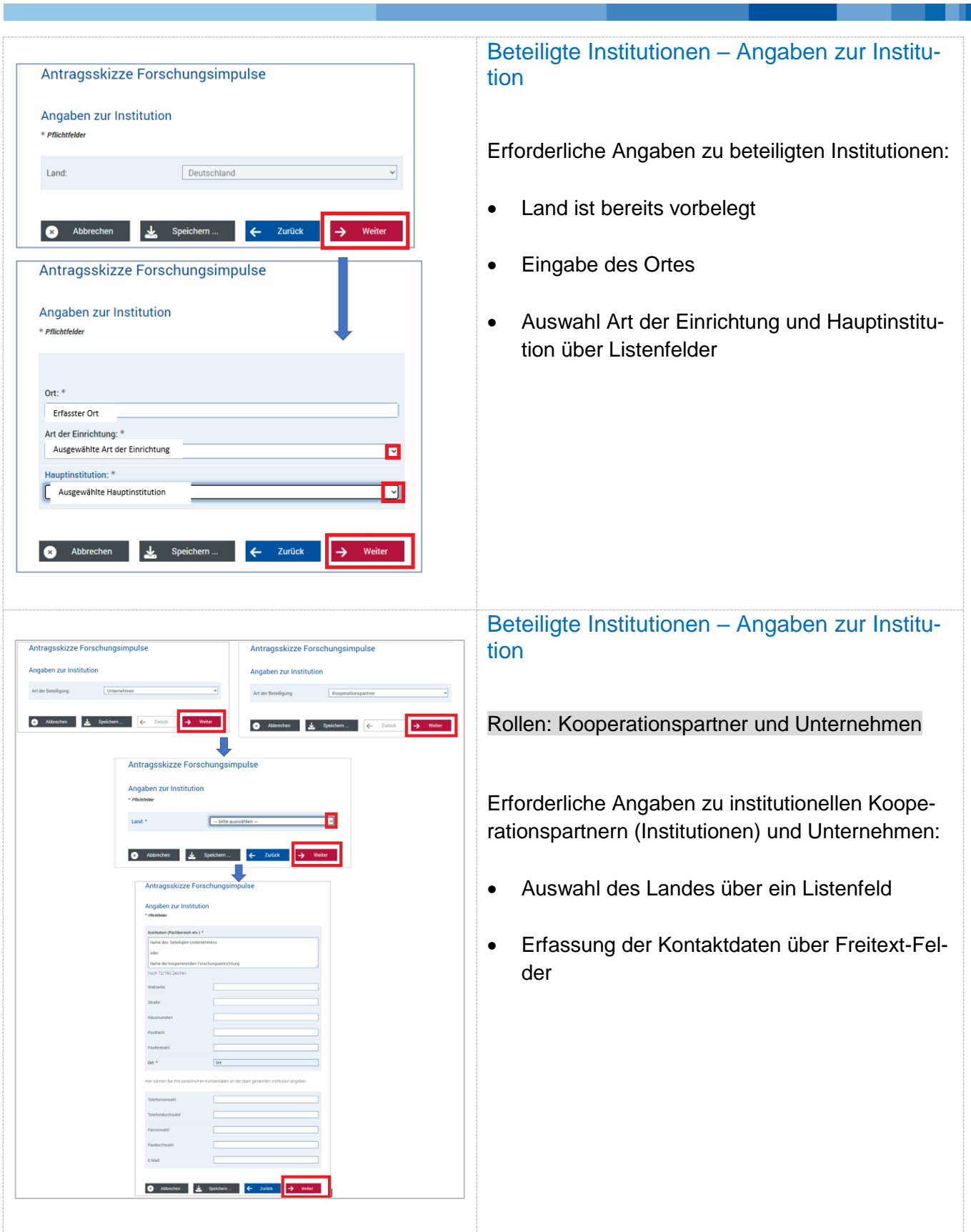

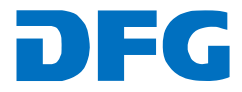

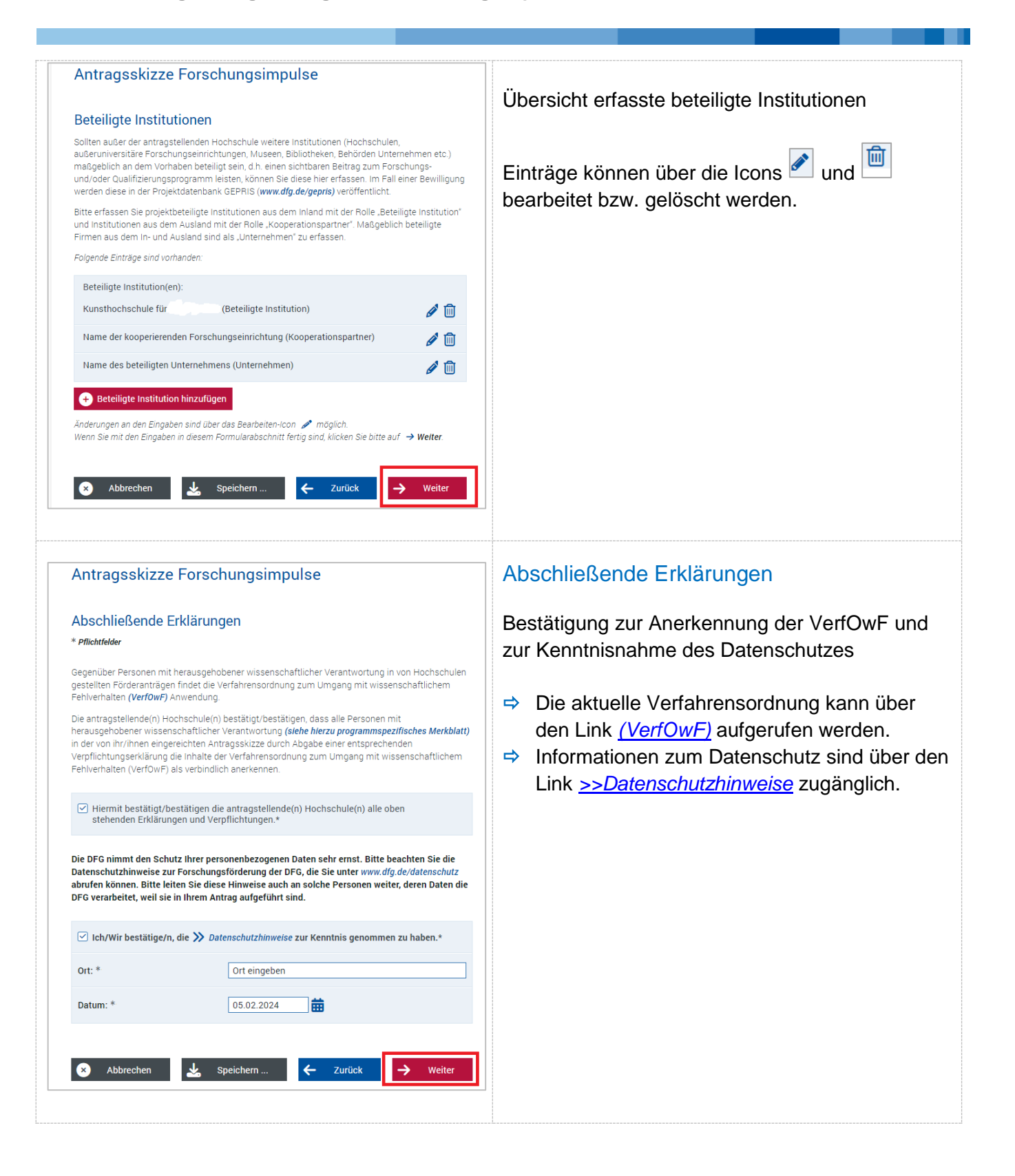

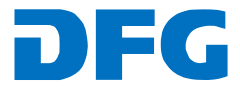

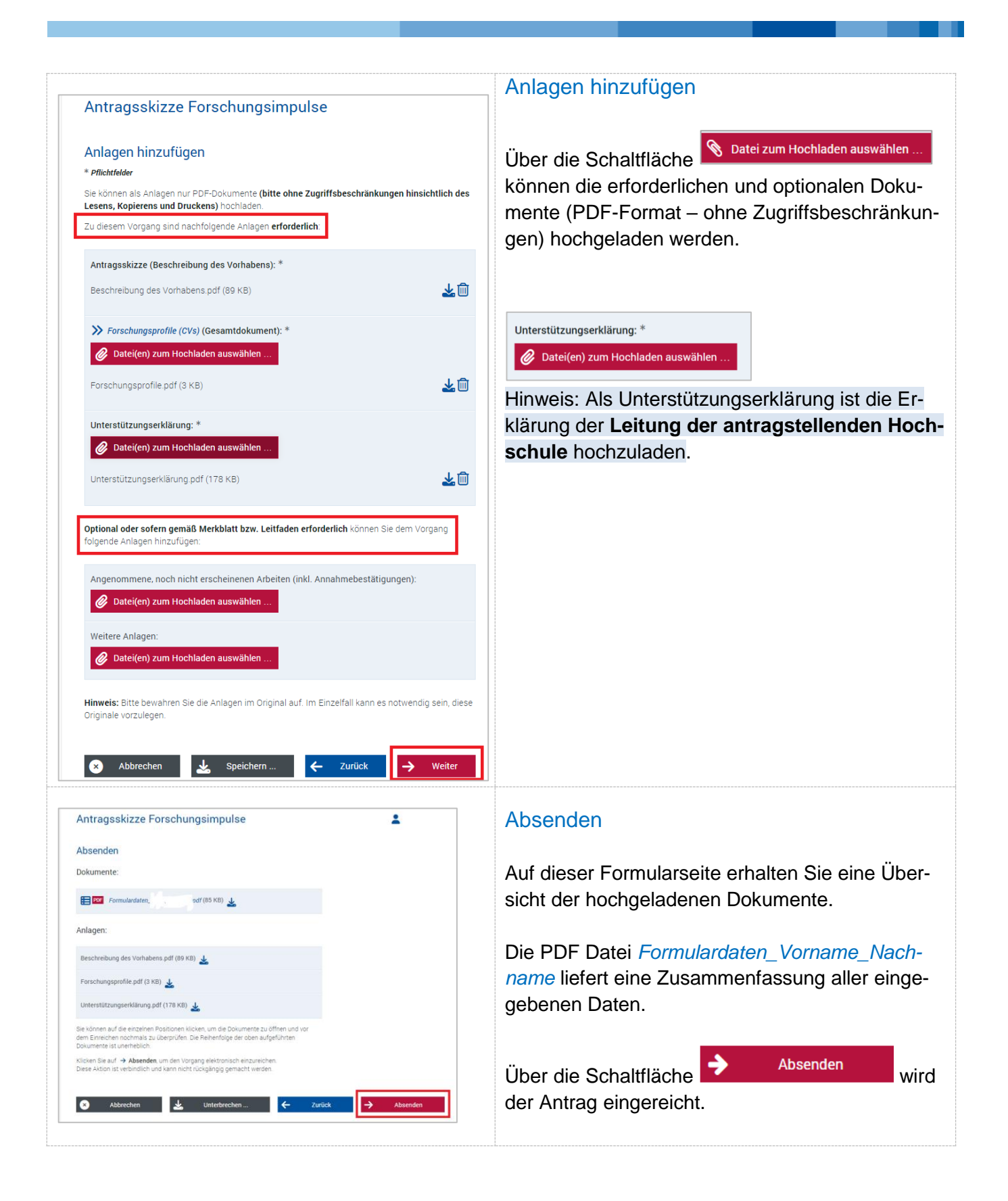

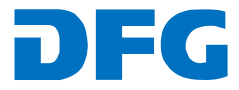

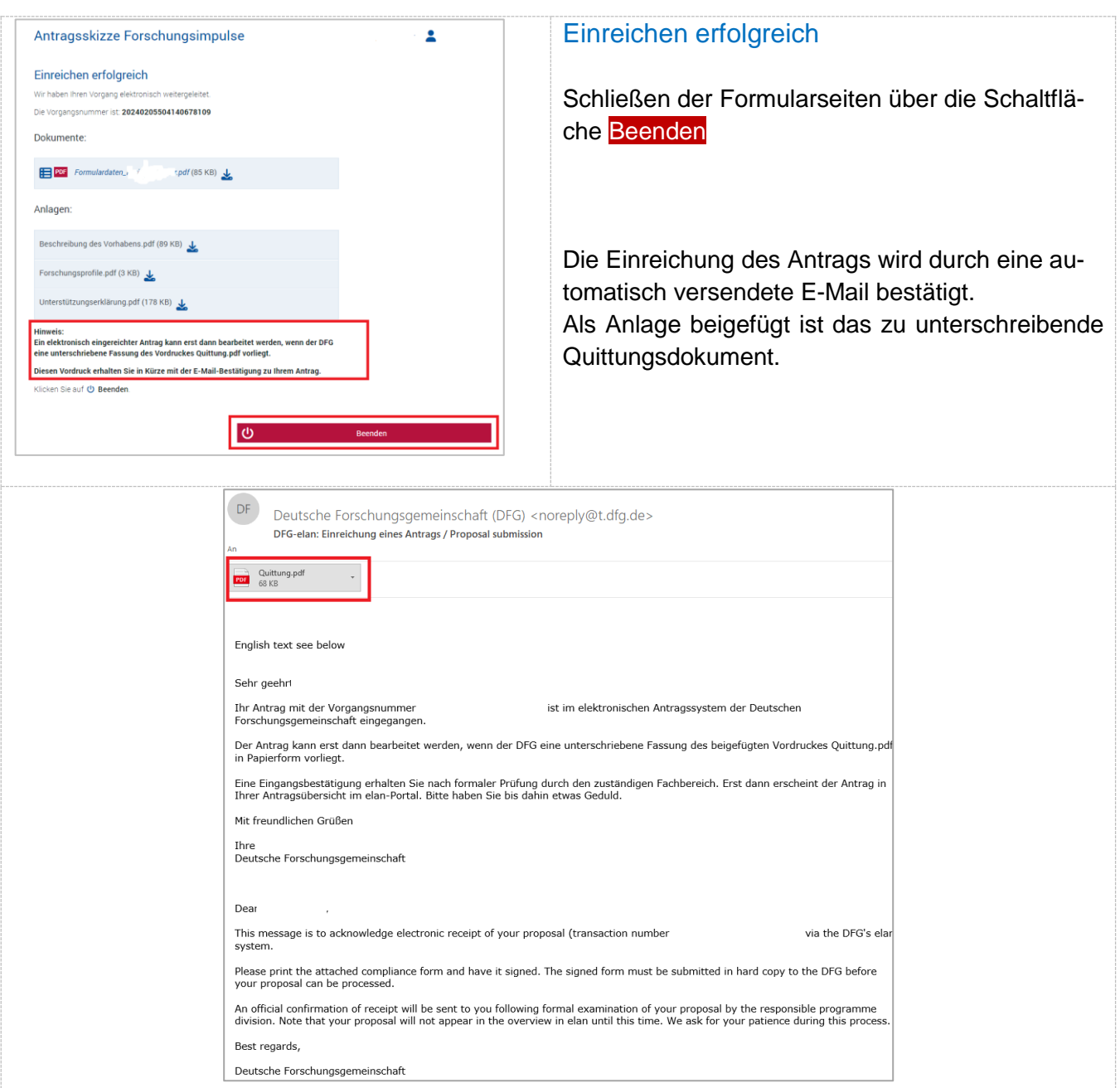

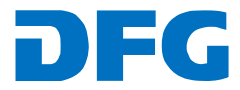